# **SIMtrace 2 - Bug #3379**

## **documentation on how to use SIMtrace2**

07/04/2018 04:10 PM - laforge

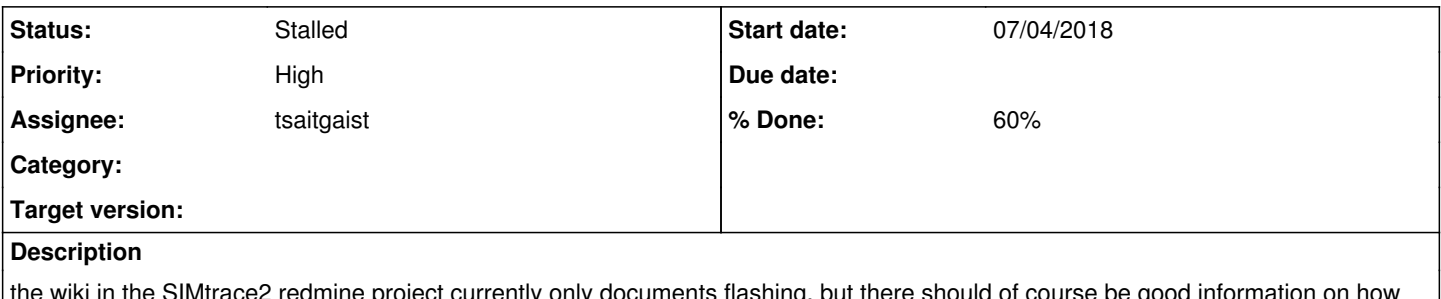

wiki in the Silvitrace2 redmine project currently only documents flashing, but there should of course to use the host tools in order to run the complete system.

## **History**

- **#1 07/10/2018 07:27 PM tsaitgaist**
- *Priority changed from Urgent to High*
- *% Done changed from 0 to 50*

The wiki now also includes the firmware and application documentation.

Currently only trace firmware + sniff application are documented. remote sim also needs to be documented although it is not critical since already present in the sysmoQMOD manual.

The firmware files also need to be uploaded to a server for automatic updates (jenkins job).

#### **#2 - 08/06/2018 08:32 PM - laforge**

FYI: This ticket is not yet marked as "in progress", so in the overview it appears like nobody is working on this. Please try to keep the tickets in sync with reality. Thanks!

BTW: there's the old SIMtrace user manual in docbook-xml format by [zecke](osmocom.org/users/5) in simtrace.git. It might make sense to convert it to asciidoc and/or use it as basis to create a new manual which could then either be part of simtrace2.git or osmo-gsm-manuals.git. Having it inside simtrace2.git might be a better idea, also to keep code + manual in sync, and to make sure that any upcoming packages will contain firmware, host tools and manuals from one repo.

### **#3 - 08/07/2018 07:55 AM - tsaitgaist**

laforge wrote:

FYI: This ticket is not yet marked as "in progress", so in the overview it appears like nobody is working on this. Please try to keep the tickets in sync with reality. Thanks!

it is in sync: I am waiting for the jenkins jobs to publish the firmware. Since this feature is in the other bug tracker I can't make it as child of this ticket.

@asciidoc: I'll also take care of this. Ideally this will become the main/only manual, and the wiki will only point to it.

#### **#4 - 08/13/2018 04:46 PM - tsaitgaist**

- *Status changed from New to In Progress*
- *% Done changed from 50 to 60*

the wiki is now pointing to the latest automatically uploaded firmware binaries. next step: document cardem/remsim, and write asciidoc manuals.

### **#5 - 08/24/2018 12:44 PM - laforge**

*- Priority changed from High to Urgent*

#### **#6 - 08/26/2018 12:28 AM - demodulate**

For the host software build process:

Debian stable, testing, unstable, and experimental packages for libosmocom ( or libosmocore-dev as documented on the wiki ) appear insufficient to build SIMtrace2 (commit 76ef811a4e82d97a4c7ba929debf6befad3fd893) on my system. Building and installing libosmocom from source was sufficient to produce a build of the host software.

For the firmware build process:

Debian stable packages of libnewlib-arm-none-eabi gcc-arm-none-eabi were sufficient additions for these Makefile targets:

make make APP=dfu BOARD=qmod make APP=cardem BOARD=qmod make APP=trace BOARD=qmod make APP=trace BOARD=owhw make APP=dfu BOARD=owhw make APP=cardem BOARD=owhw

make APP=trace BOARD=simtrace make APP=dfu BOARD=simtrace make APP=cardem BOARD=simtrace;

#### Two targets failed for qmod, owhw, and simtrace which appears to be a simple Makefile issue:

make APP=ccid BOARD=qmod make: \*\*\* No rule to make target 'apps/ccid/usb\_strings.txt', needed by 'apps/ccid/usb\_strings\_generated.h'. Stop. make APP=triple\_play BOARD=qmod make: \*\*\* No rule to make target 'apps/triple\_play/usb\_strings.txt', needed by 'apps/triple\_play/usb\_strings\_g enerated.h'. Stop.